## **Client-Programm OnyxClient Uninstall**

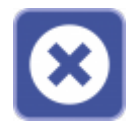

Das Dienstprogramm OnyxClient Uninstall kann zum Entfernen einer Arbeitsplatz-Installation benutzt werden. Der Programmstart erfolgt aus der Programmgruppe Onyx3Ceph im Windows-Startmenü am Arbeitsplatz (Client).

## **Bedienoberfläche**

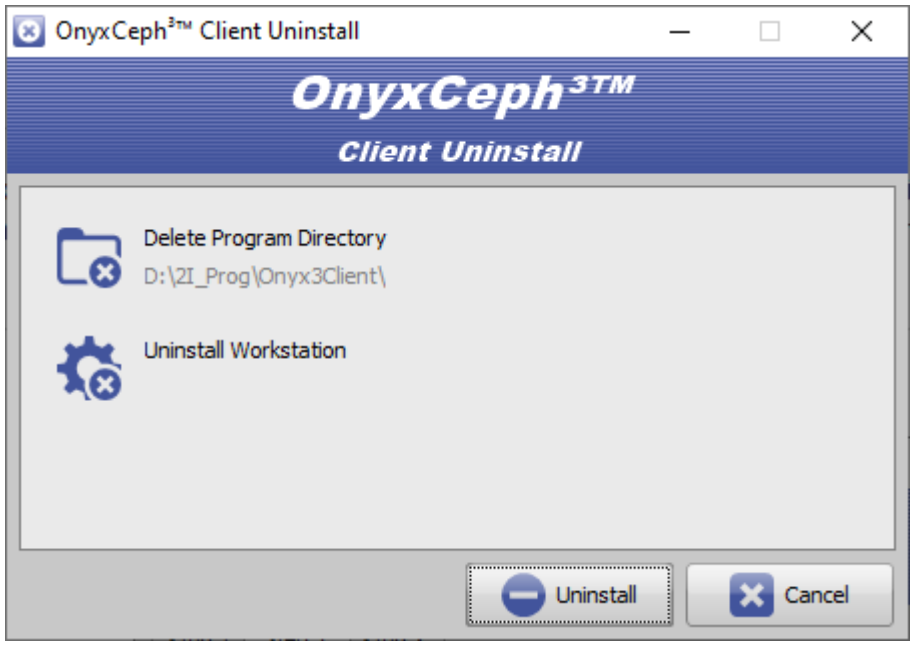

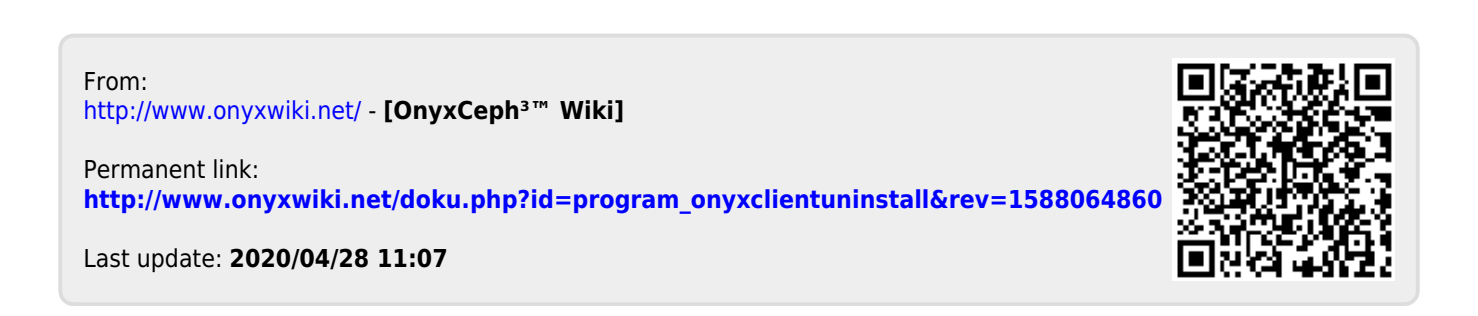

-